# Cisco SIP IP電話的撥號音設定

### 目錄

簡介 必要條件 需求 採用元件 背景資訊 設定 驗證和疑難排解

## 簡介

本檔案介紹在Cisco Unified Communications Manager(CUCM)上註冊的Cisco Session Initiation Protocol(SIP)IP電話的撥號音設定行為。

作者:Ebrahim Riyaz Abdul Nazir和Divjot Nanda,思科TAC工程師。

## 必要條件

### 需求

思科建議您瞭解以下主題:

- CUCM 11.5及更高版本
- SIP電話韌體11.5及更高版本。

### 採用元件

本文中的資訊係根據以下軟體和硬體版本:

- Cisco CUCM 11.5
- 思科8841 SIP IP電話,帶韌體11.5

附註:沒有11.5韌體的SIP電話不會對此功能進行代碼更改。

本文中的資訊是根據特定實驗室環境內的裝置所建立。本文檔中使用的所有裝置都有預設配置。如 果您的網路正在作用,請確保您已瞭解任何指令可能造成的影響。

### 背景資訊

SIP電話根據其撥號方案播放撥號音,該撥號方案不採用現有的CUCM撥號音服務引數 — Always Use Dial Tone Setting。但在使用精簡型呼叫控制協定(SCCP)的情況下,電話總是根據此服務引數 播放撥號音。

此功能將功能新增到SIP電話,從而使SIP終端能夠根據「服務引數」設定播放撥號音。

韌體版本為11.5及更高版本的SIP電話支援此功能。此功能在SIP電話的TFTP配置檔案中新增了 <dialToneSetting>標籤。向電話呈現此標籤時,此標籤用於向電話使用者播放CUCM配置的撥號音 。

#### 功能概述

1. Always Use Dial Tone Setting服務引數用於指示終端播放內部/外部或預設撥號音。

2.撥號音的解釋

I. **預設**:外部撥號音可能與內部撥號音不同。

二。 INSIDE:始終播放內部撥號音,即使對於目的地為OffNet的呼叫(內部和外部撥號音之間沒有 區別)。

三。OUTSIDE:始終播放外部撥號音,即使對於目的地為OnNet的呼叫(內部撥號音和外部撥號音 無區別)。

3.帶有和沒有SIP撥號規則的預期SIP電話行為顯示為:

#### 具有SIP撥號規則的電話

#### 服務引數配置 摘機撥號音 外部可路由

預設 INSIDE OUTSIDE INSIDE INSIDE INSIDE OUTSIDE OUTSIDE OUTSIDE

#### 沒有SIP撥號規則的電話

#### 服務引數配置 摘機撥號音 外部可路由

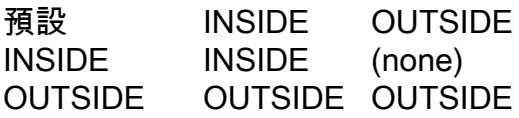

4.要更改服務引數,請導航至Always Use Dial Tone Setting > System > Service Parameters > Service > CallManager,這允許CUCM重建SIP Phone TFTP配置檔案。使用者重置SIP電話以使更 改生效(更改此Service引數值時彈出提示這些更改)。

附註:1.需要重置SIP電話,以使更改生效。 2. SCCP電話,進行更改,無需重置。

4.重置後,SIP電話的TFTP檔案具有<dialToneSetting>標籤,其值設定為1-3。

<dialToneSetting>1</dialToneSetting>或 <dialToneSetting>2</dialToneSetting>,或 <dialToneSetting>3</dialToneSetting>

1:預設, 2:始終播放內部撥號音, 3:始終播放外部撥號音

## 設定

導航到System > Service Parameter > Service > CallManager > Always Use dial tone Setting, 然 後選擇提供的撥號音設定型別。

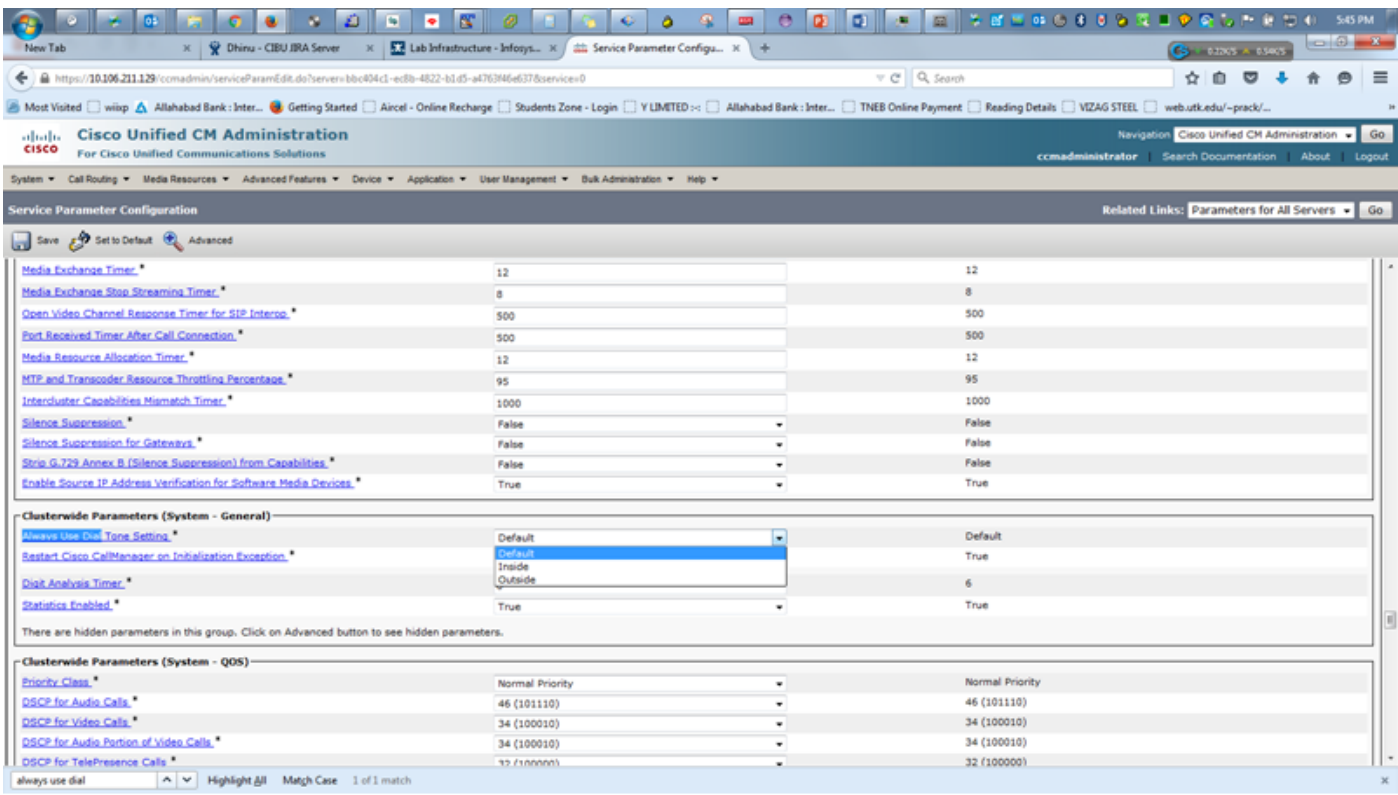

更改撥號音設定後,您會收到一條警報消息,其中提到需要重置SIP電話才能使配置生效。

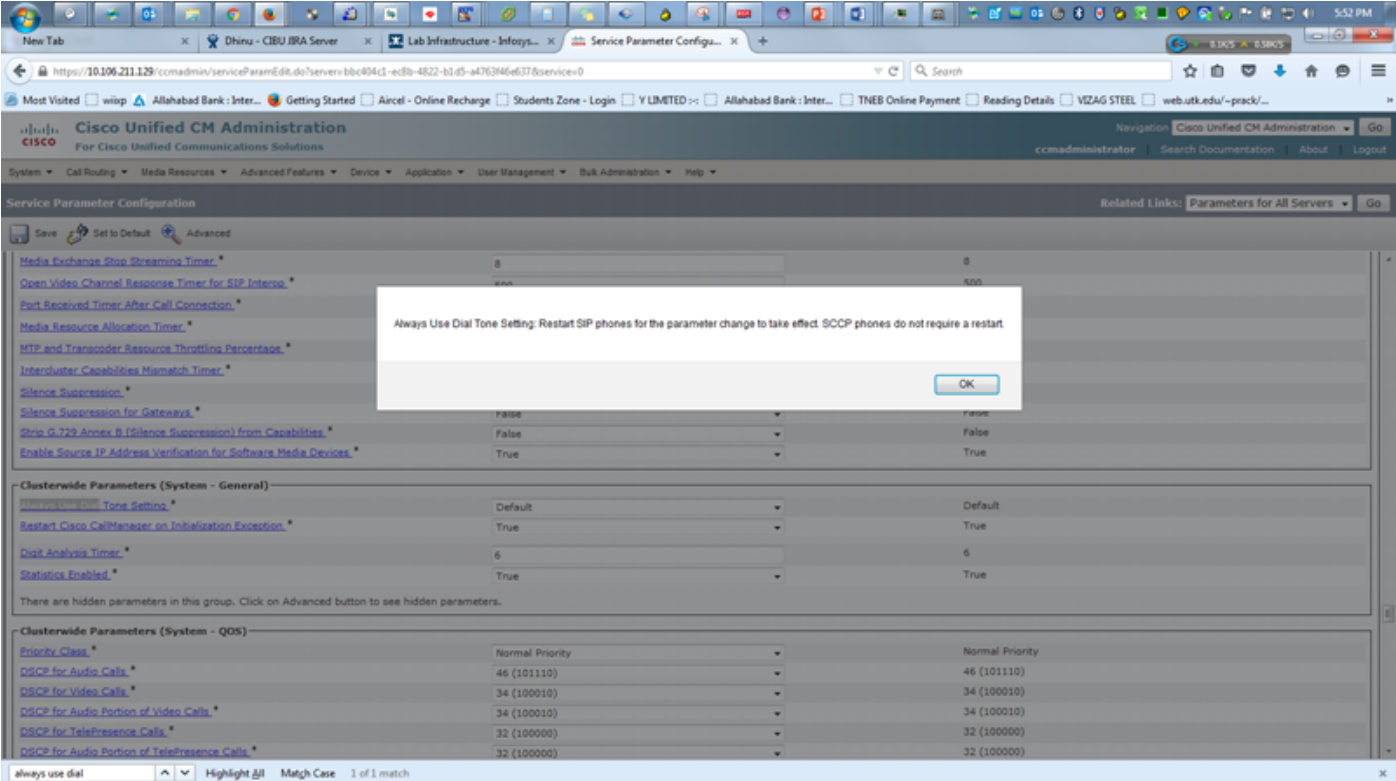

### 驗證和疑難排解

1.要驗證SIP電話中的任何撥號音問題或對其進行故障排除,請檢查SIP電話TFTP配置檔案中的 <dialtonesetting>標籤值。

2.如果CUCM版本11.5及更高版本的TFTP配置檔案中沒有<dialtonesetting>標籤,請檢查並將SIP電 話韌體版本升級到11.5或更高版本。

**例如·** 

#### A. 在CUCM 10.5中註冊的8841 SIP電話的配置檔案不包含撥號音設定引數:

<secureServicesURL>[https://10.106.110.12:8443/ccmcip/getservicesmenu.jsp>](https://10.106.110.12:8443/ccmcip/getservicesmenu.jsp</secureServicesURL) [<dscpForSCCPPhoneConfig>96</dscpForSCCPPhoneConfig>](https://10.106.110.12:8443/ccmcip/getservicesmenu.jsp</secureServicesURL) [<dscpForSCCPPhoneServices>0</dscpForSCCPPhoneServices> <dscpForCm2Dvce>96</dscpForCm2Dvce>](https://10.106.110.12:8443/ccmcip/getservicesmenu.jsp</secureServicesURL) [<transportLayerProtocol>3</transportLayerProtocol> <dndCallAlert>5</dndCallAlert>](https://10.106.110.12:8443/ccmcip/getservicesmenu.jsp</secureServicesURL) [<phonePersonalization>0</phonePersonalization> <rollover>0</rollover>](https://10.106.110.12:8443/ccmcip/getservicesmenu.jsp</secureServicesURL) [<singleButtonBarge>0</singleButtonBarge> <joinAcrossLines>0</joinAcrossLines>](https://10.106.110.12:8443/ccmcip/getservicesmenu.jsp</secureServicesURL) B.帶有CUCM 11.5的8841 SIP電話的配置檔案包含有關撥號音設定值(1、2或3)的資訊。 [<secureServicesURL>https://RZCUCM11:8443/ccmcip/getservicesmenu.jsp</secureServicesURL>](https://10.106.110.12:8443/ccmcip/getservicesmenu.jsp</secureServicesURL) [<dscpForSCCPPhoneConfig>96</dscpForSCCPPhoneConfig>](https://10.106.110.12:8443/ccmcip/getservicesmenu.jsp</secureServicesURL) [<dscpForSCCPPhoneServices>0</dscpForSCCPPhoneServices>](https://10.106.110.12:8443/ccmcip/getservicesmenu.jsp</secureServicesURL) [<dscpForCm2Dvce>96</dscpForCm2Dvce>](https://10.106.110.12:8443/ccmcip/getservicesmenu.jsp</secureServicesURL) [<transportLayerProtocol>4</transportLayerProtocol>](https://10.106.110.12:8443/ccmcip/getservicesmenu.jsp</secureServicesURL)

[<dndCallAlert>5</dndCallAlert>](https://10.106.110.12:8443/ccmcip/getservicesmenu.jsp</secureServicesURL) [<phonePersonalization>0</phonePersonalization>](https://10.106.110.12:8443/ccmcip/getservicesmenu.jsp</secureServicesURL) [<rollover>0</rollover>](https://10.106.110.12:8443/ccmcip/getservicesmenu.jsp</secureServicesURL) [<singleButtonBarge>0</singleButtonBarge>](https://10.106.110.12:8443/ccmcip/getservicesmenu.jsp</secureServicesURL) [<joinAcrossLines>0</joinAcrossLines>](https://10.106.110.12:8443/ccmcip/getservicesmenu.jsp</secureServicesURL)